# EE / CprE / SE 491 – sdmay19-02 CONVERT NATIVE MOBILE APP TO REACT NATIVE

#### Week 02 Report

September 7th - September 13th Client: Buildertrend (Rich Kalasky & Jake Johnson) Faculty Advisor: Mai Zheng

#### Team Members:

Victor Amupitan –– Chief Engineer of Design Lucas Kern –– Executive Meeting Facilitator Michielu Menning –– Lead Report Manager Kyle Nordstrom –– Co-Team Lead/Meeting Scribe Francis San Filippo –– Scrum Master Walter Seymour –– Co-Team Lead/ Team Communications Leader

## Weekly Summary

This week, we set up communication with Buildertrend and got a better idea of what the expectations for the project are. Other members reached out and talked with the faculty adviser. More importantly, we all got appropriate hardware and assigned responsibilities for each of us. Overall, this week has enabled us to accomplish more over the upcoming weeks.

### Past Week Accomplishments

- Set-up Lines of Communication- Walter Seymour, Michielu Menning
	- Enable entire team to communicate efficiently
	- Create Slack
	- Create Groupme
- Communicate with Faculty Adviser Kyle Nordstrom, Lucas Kern
	- Touch base with faculty adviser
- Set up Meetings- Francis San Filippo
	- Find time for when team can meet
	- Created Doodle Poll for every member
- Get appropriate hardware for project everyone
	- Pick up MacBooks from the Pearson lab
- Discuss and determine rolls everyone
	- Explore and analyze potential team positions for each member
- Enables entire team to understand their responsibilities
- Ensure every responsibility is distributed across the team
- Decide on a file organizer- Kyle Nordstrom
	- Created a Google Drive that contains important links and documents
	- Centralizes important documents

#### Pending Issues

- Get access to BuilderTrend's Demo Application
- Make technical decisions for the project that the entire team agrees on
	- TypeScript vs Javascript
	- IDE
- Set up project repository
- Populating Issues
- Determine issue tracker system
- Experiment with tools required for the project

#### Individual Contributions

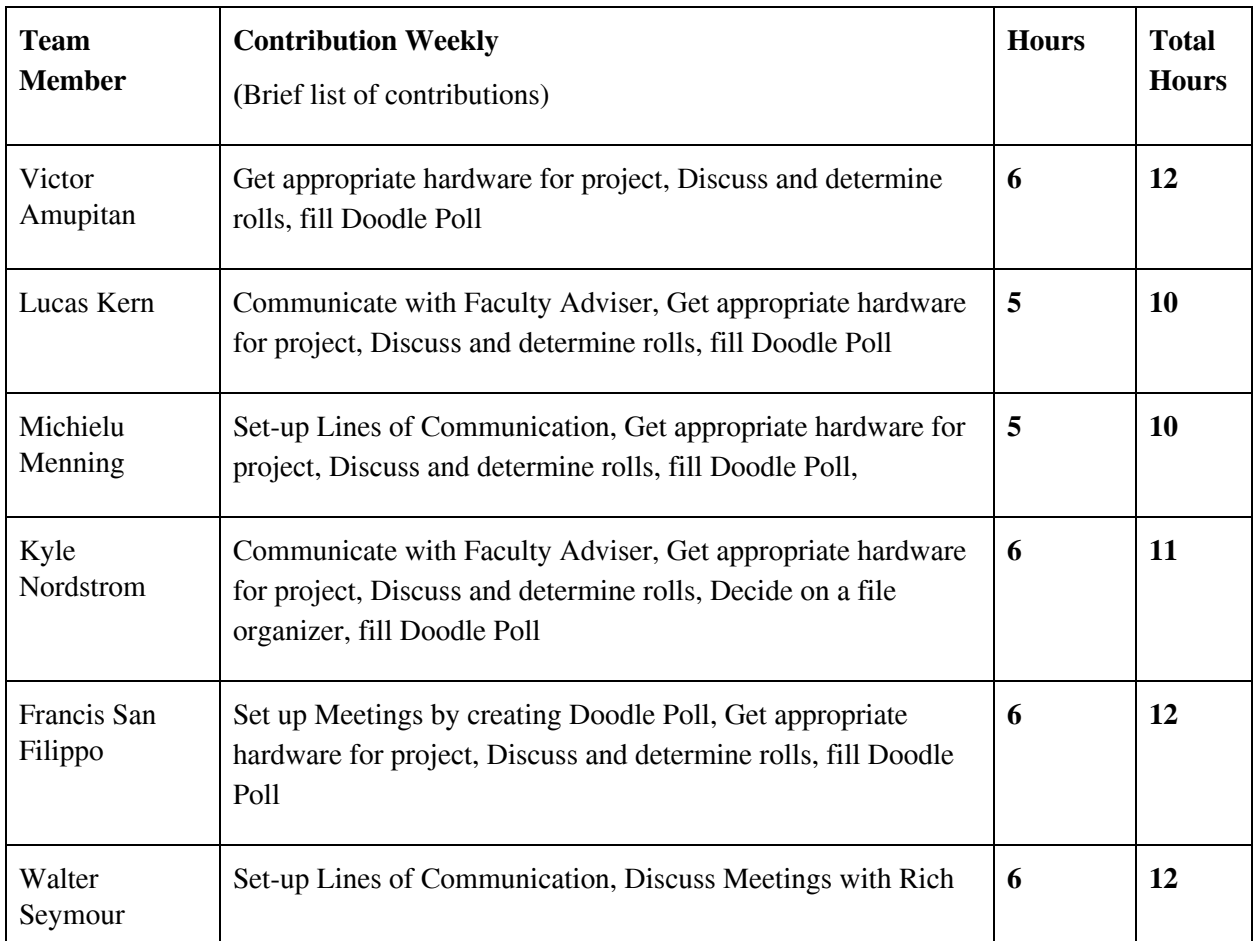

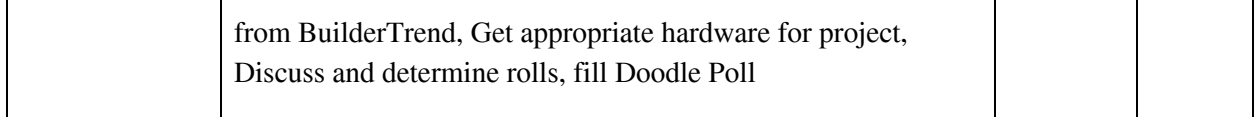

### Plans for Coming Week

- Making technical decisions for the project Everyone
	- We are going to figure out a standard IDE for all of use to use so we can help each other easier. We are looking for a powerful editor that is great for source control. VS Code and IntelliJ seem to be our best options as of now.
	- We are deciding between using TypeScript or JavaScript for writing code throughout the whole year. We need to ask our client if they have a preference. We like Typescript because of the usefulness of types. Although, most of the people in the group have experience with JS, and little to no experience with TypeScript.
	- We need to determine a standard for the code we are writing. We need some kind of tool to create rules for our code. (Maybe Lint)
- Setting up project deliverables Victor and Walter
	- We need to create the repo. We will make a basic project using create-react-native-app, that will generate a simple React Native project. After this, we will upload it to GitLab.
	- Rich is going to send us credentials so we can access the Buildertrend App. Once we get this information, we will start looking at the functionality of the app, and then try to mimic it in our code with React Native code.
- Populating Issues Michielu
	- We are getting close to the point where we can actually get into coding consistently. Next week, we will create issues that will be the first steps of oru projects.
- Experimenting with technologies everyone
	- Many of us are not familiar with React Native, or React in general. This is a good opportunity for us to get comfortable. Some of us could possibly work on a small practice project.
	- Redux is going to be a key for accessing our data throughout the application. We should all do some research on setting up and using a Redux store and how to use actions with this tool.

### Summary of weekly advisor meeting

This week Kyle introduced himself and spoke with Mai Zheng. They talked about setting up a meeting time later in the semester. This was a brief interaction but meant to put a face to the team name and begin the faculty interactions.